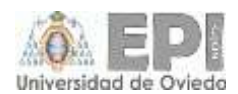

## **INSTRUCCIONES PARA LECTURA DE LOS HORARIOS**

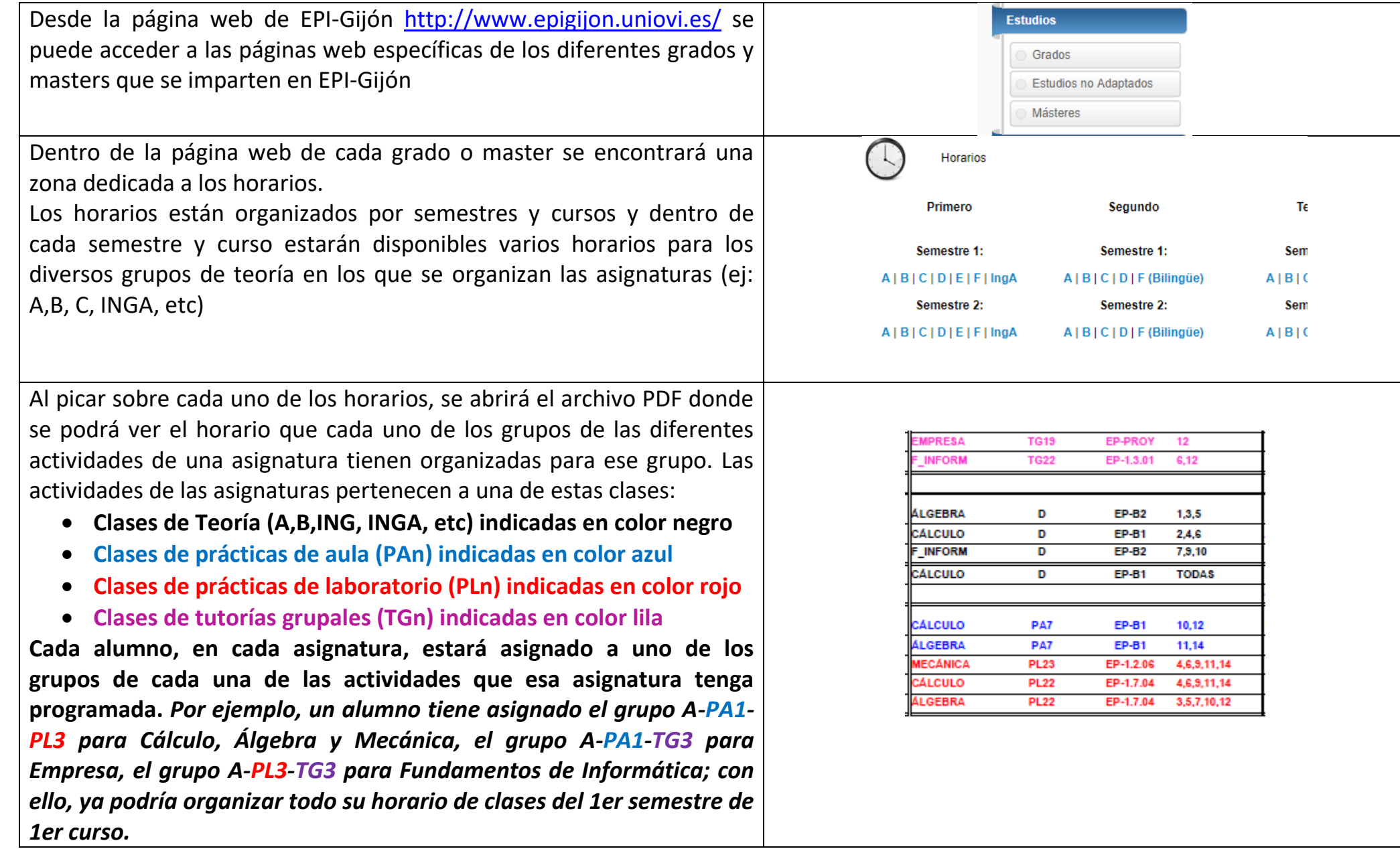

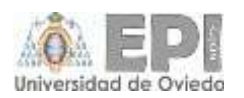

Cada grupo, en cada actividad de una asignatura, tiene programado la hora, aula y semanas del calendario académico donde se va a impartir la misma. De esta forma, cada alumno puede deducir la actividad de cada asignatura que tiene en cada momento. En las semanas del calendario académico puede venir indicado "TODAS", en el caso de que la actividad se realice TODAS las semanas del cuatrimestre o puede venir indicado los números de las semanas en que se va a realizar esta actividad.

Para conocer las fechas exactas que corresponde a la semana del calendario académico indicada en los horarios, se incorpora en la última hoja de todos estos una hoja con el calendario académico, donde en las casillas sobre fondo azul se especifica la semana

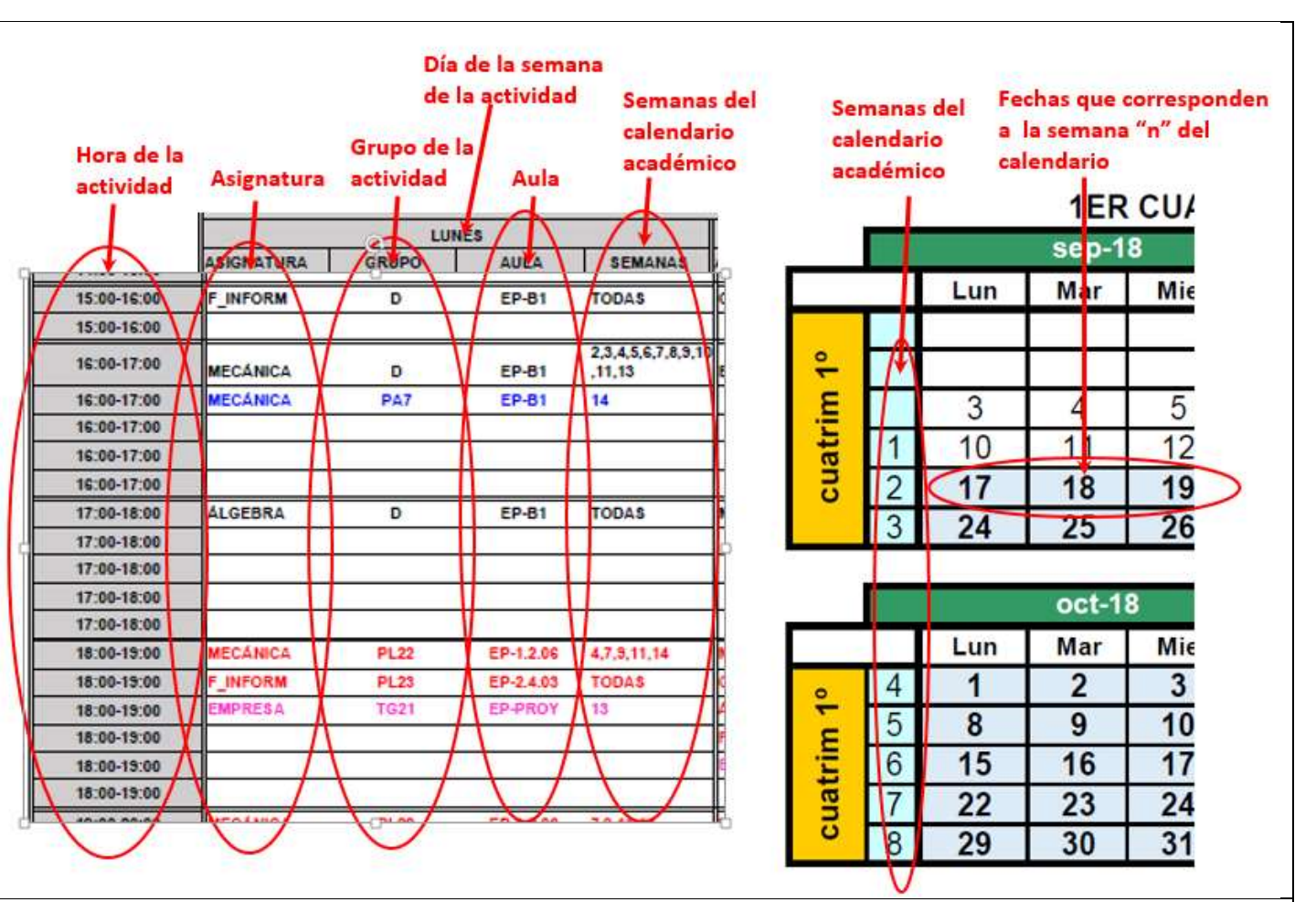

**Algunas actividades de las asignaturas pueden ser "reprogramadas" por el profesorado de la misma a fechas, horas y lugares distintos a los indicados por estos horarios. El profesor deberá comunicar esta reprogramación de actividades a los estudiantes, bien sea de forma oral en las clases previas a la actividad reprogramada o bien mediante mensajes enviados al alumnado a través del campus virtual.**

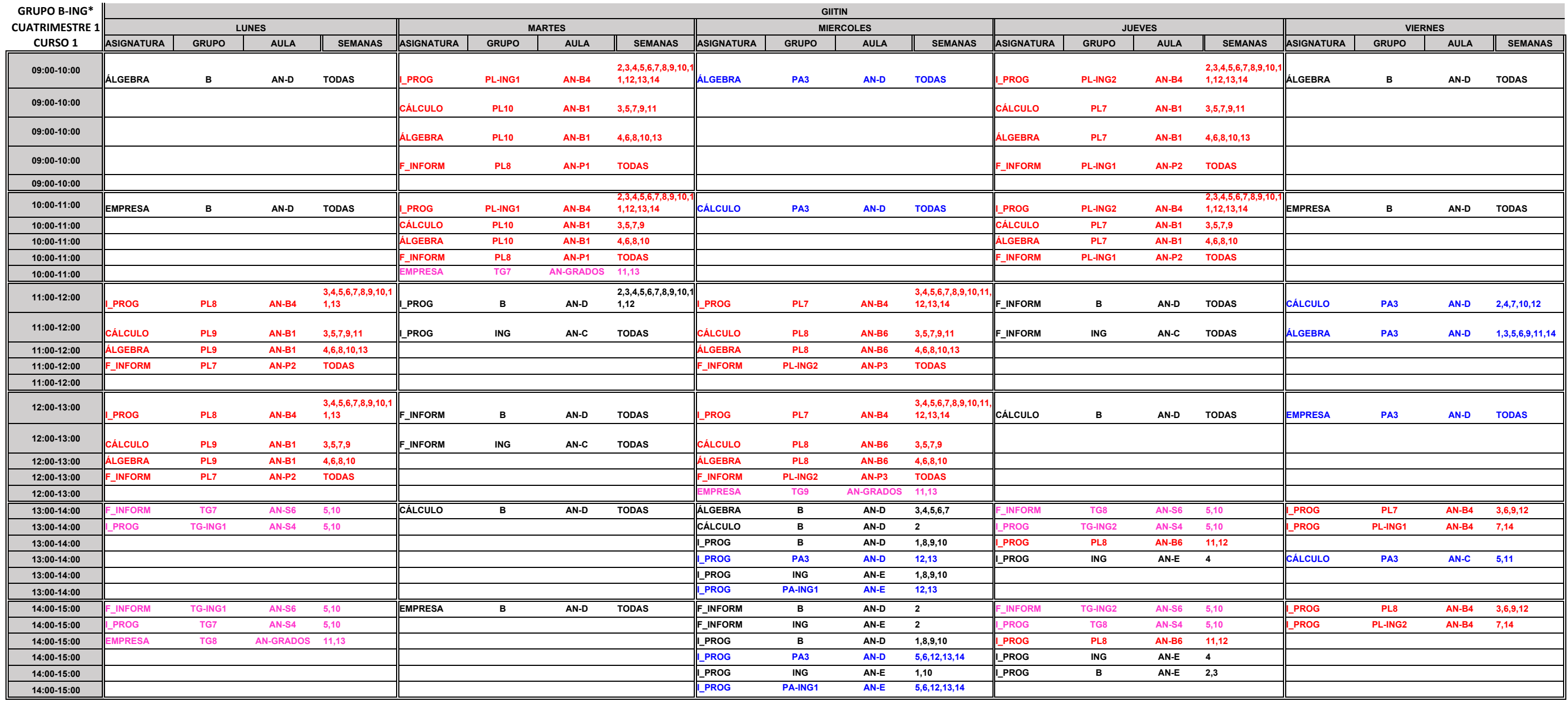

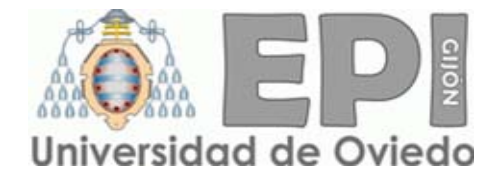

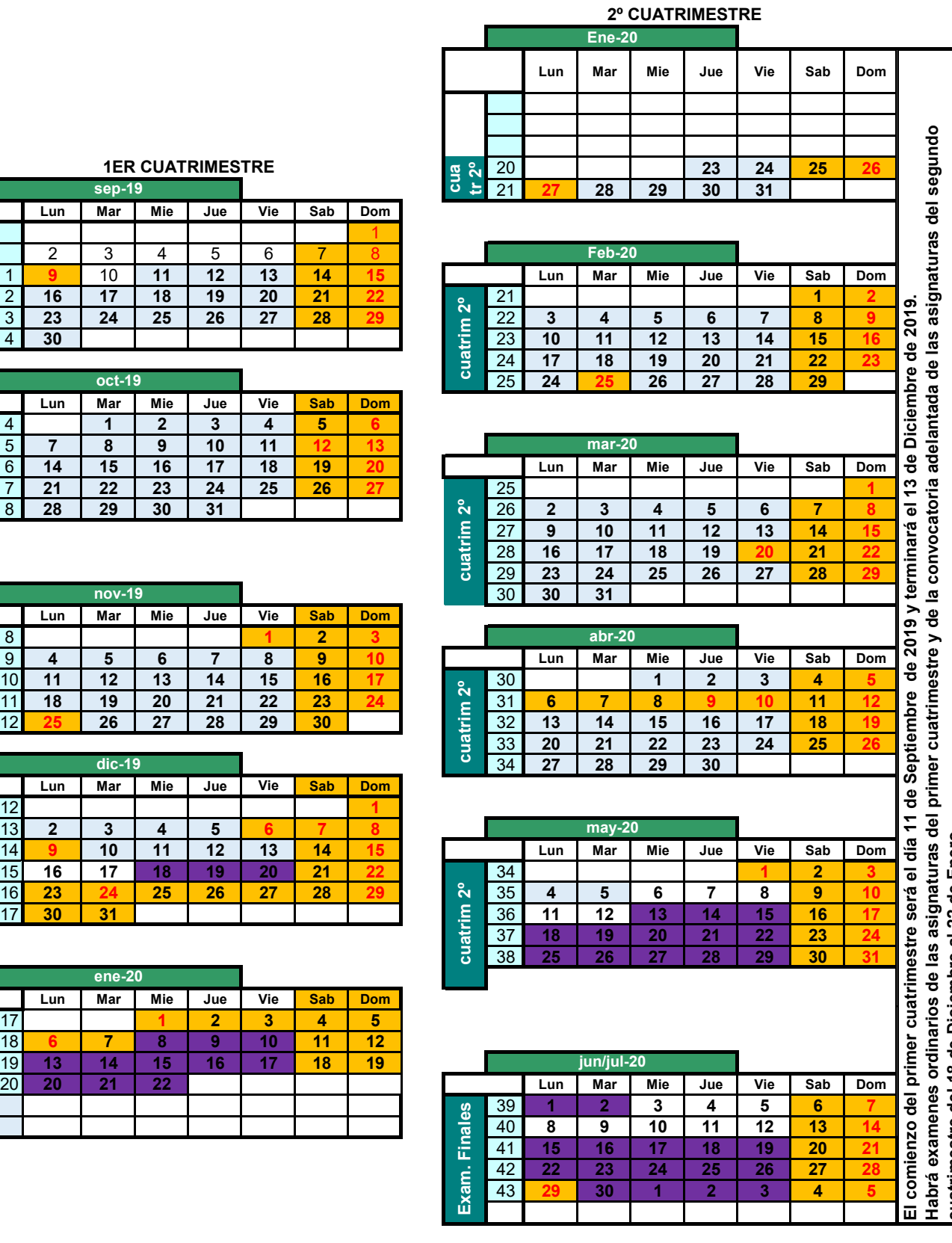

## **1ER CUATRIMESTR**

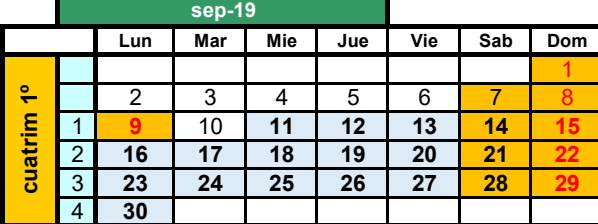

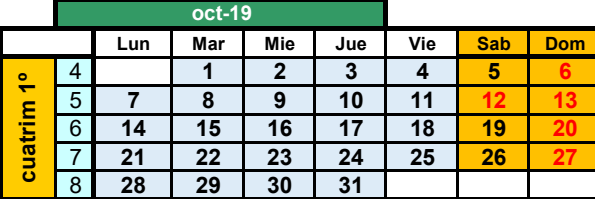

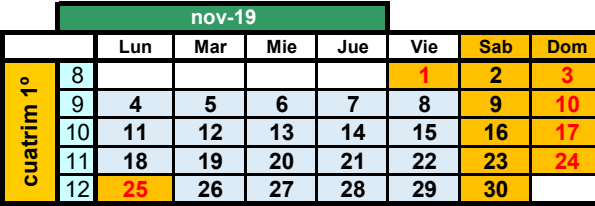

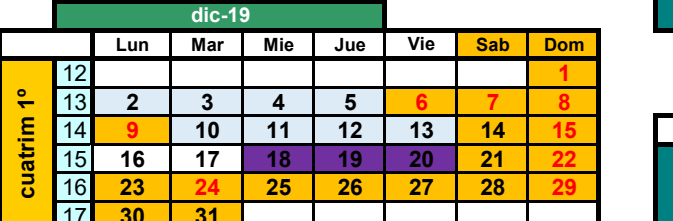

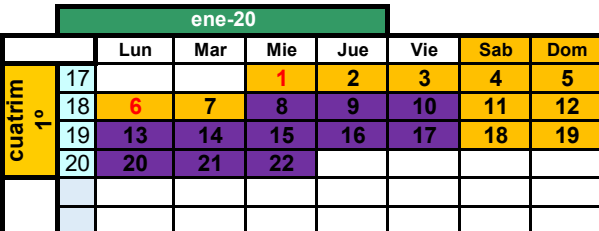

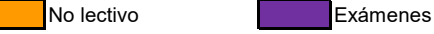

**Lectivo Norma** 

cuatrimestre del 18 de Diciembre al 22 de Enero.<br>El comienzo del segundo cuatrimestre será el 23 de Enero de 2020 y finaliza el 5 de Mayo de 2020.<br>El día 19 de Marzo se programarán actividades relacionadas con la Fiesta de **El día 19 de Marzo se programarán actividades relacionadas con la Fiesta de la Escuela. La actividad docente de este día se suspenderá entre las 12:00 y las 14:00, excepto para prácticas de laboratorio u otras actividades de evaluación programadas, que se celebrarán con normalidad El comienzo del segundo cuatrimestre será el 23 de Enero de 2020 y finaliza el 5 de Mayo de 2020. cuatrimestre del 18 de Diciembre al 22 de Enero.**

## **ACRONYMS TABLE FOR FOREIGN STUDENTS**

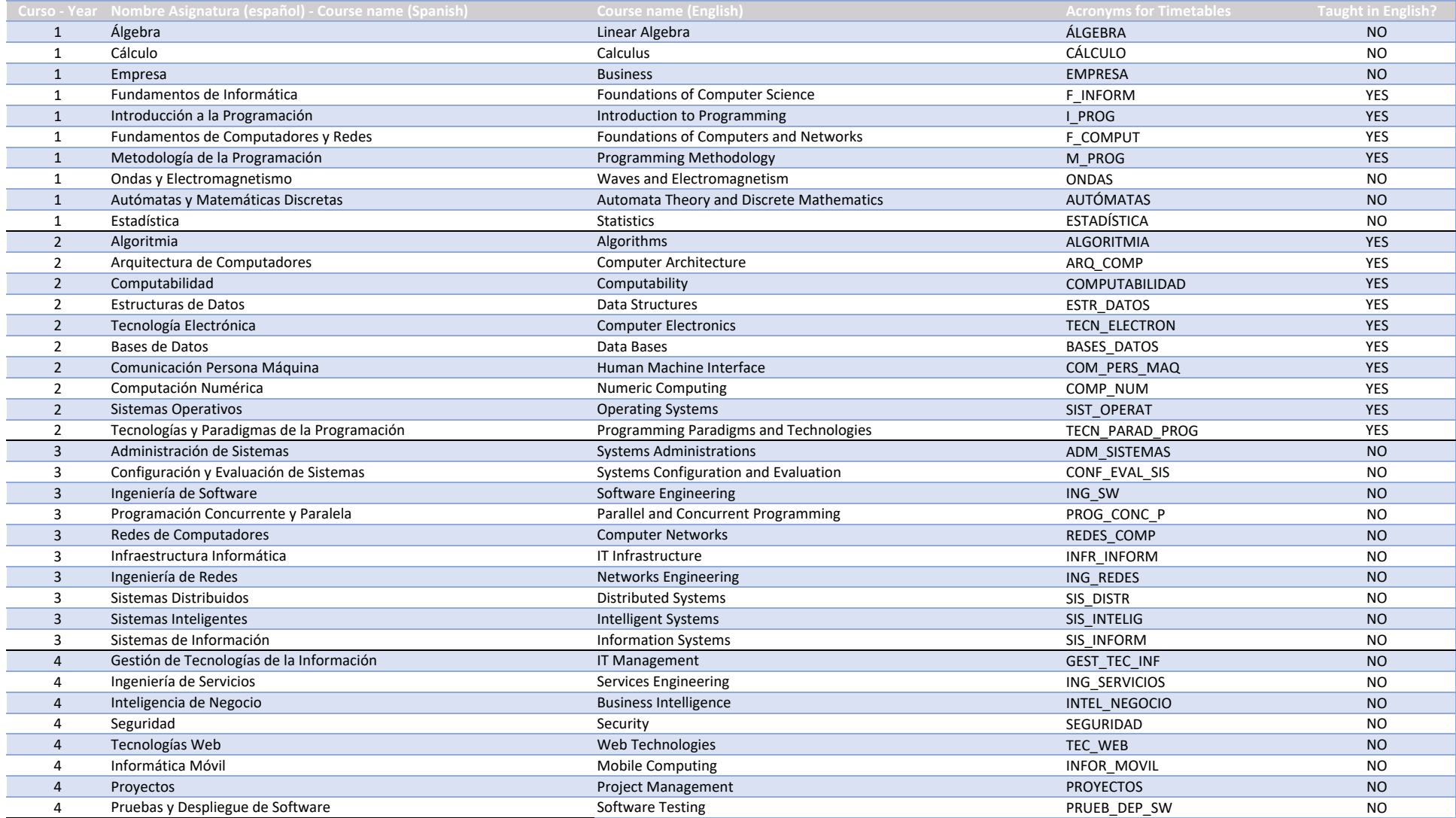